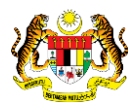

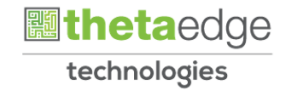

# SISTEM PERAKAUNAN AKRUAN KERAJAAN NEGERI (iSPEKS)

## USER MANUAL

## Muat Turun Surat Penolakan Pinjaman - SL (PORTAL)

Untuk

 JABATAN AKAUNTAN NEGARA MALAYSIA

**SPEKS** 

TERHAD

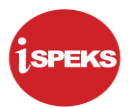

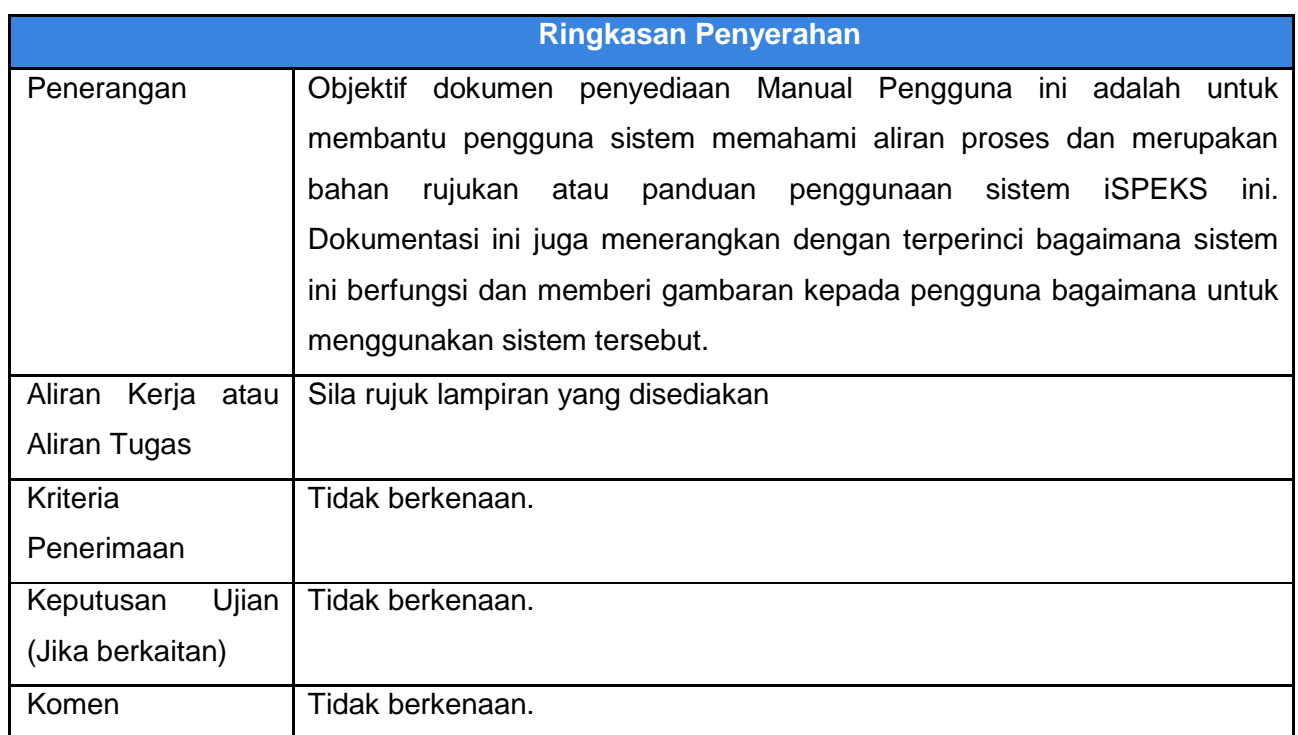

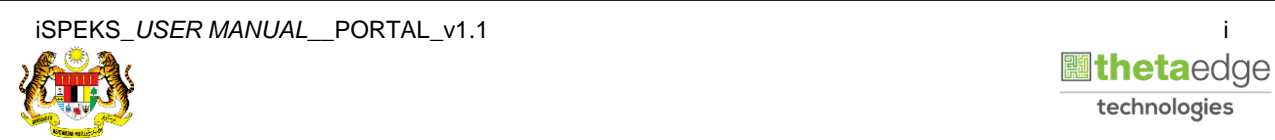

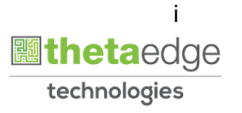

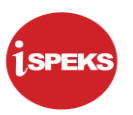

## **Pentadbiran dan Pengurusan Dokumen**

## **Semakan Dokumen**

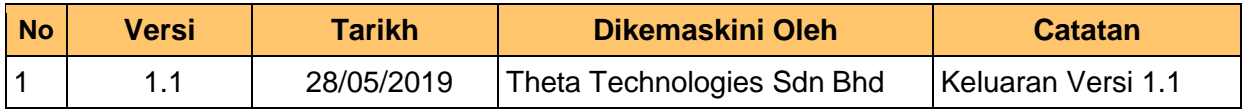

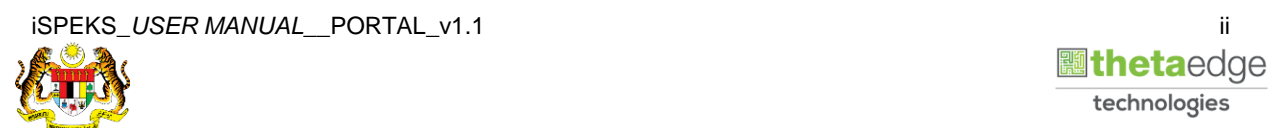

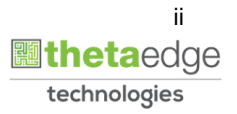

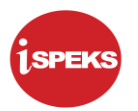

## **ISI KANDUNGAN**

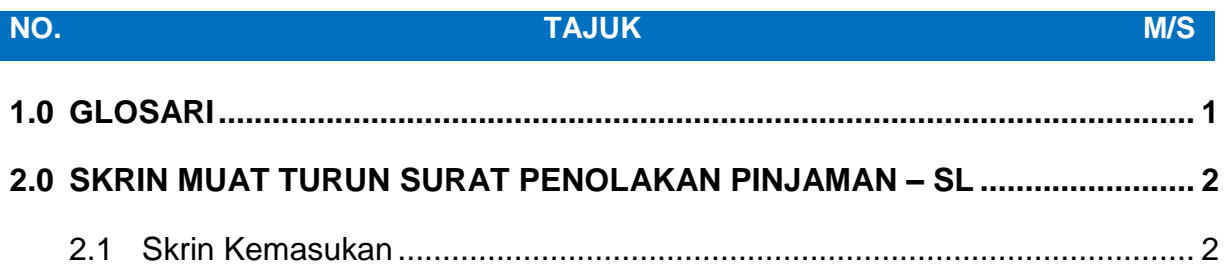

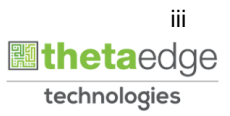

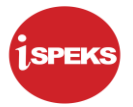

## <span id="page-4-0"></span>**1.0 GLOSARI**

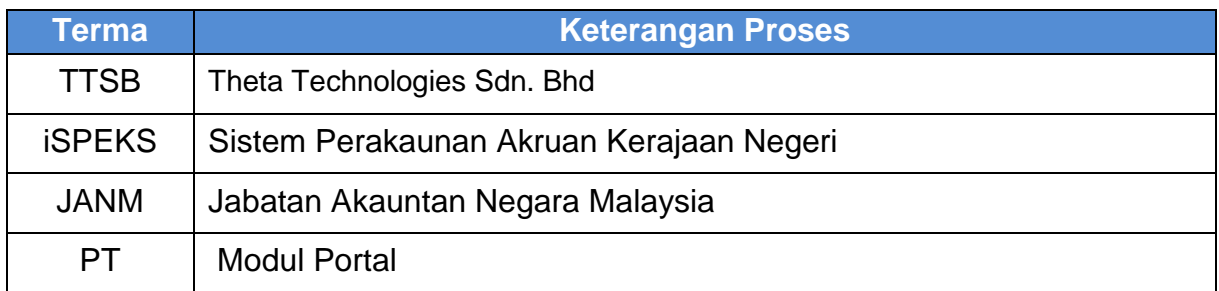

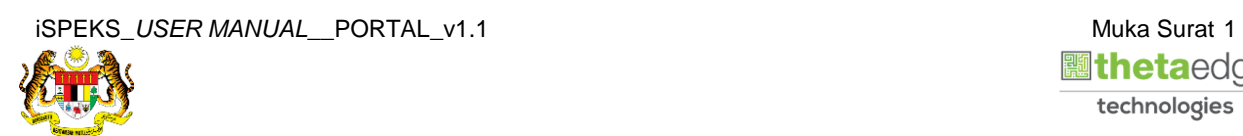

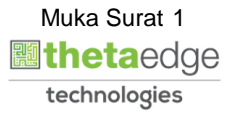

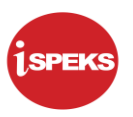

### <span id="page-5-1"></span><span id="page-5-0"></span>**2.0 SKRIN MUAT TURUN SURAT PENOLAKAN PINJAMAN – SL**

### **2.1 Skrin Kemasukan**

Skrin ini membenarkan pengguna untuk muat turun Surat Penolakan Pinjaman.

## **1.** Skrin **Login - Portal** dipaparkan.

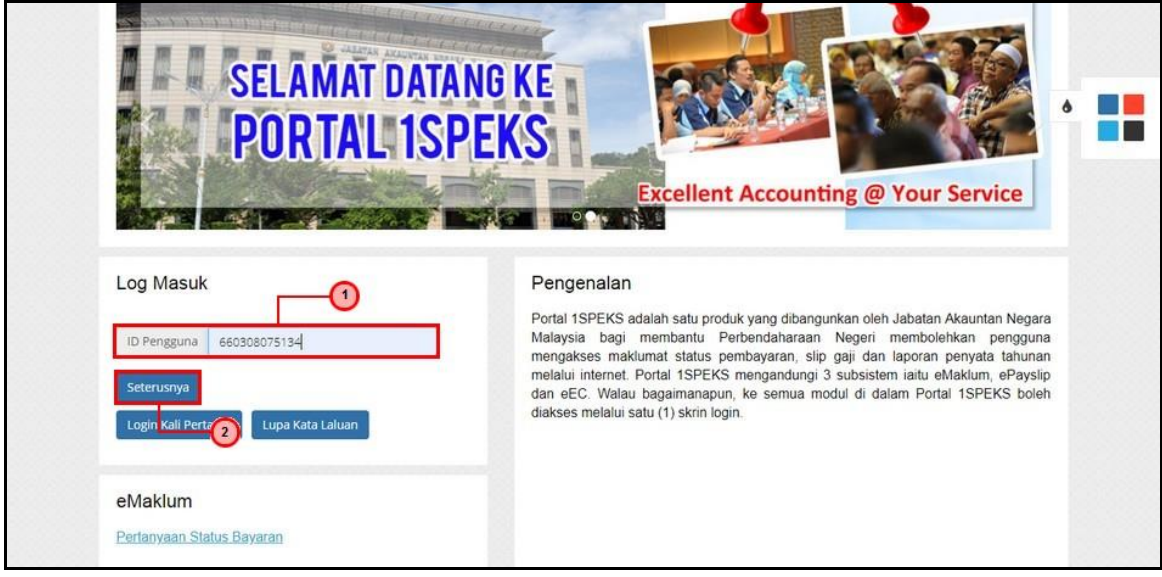

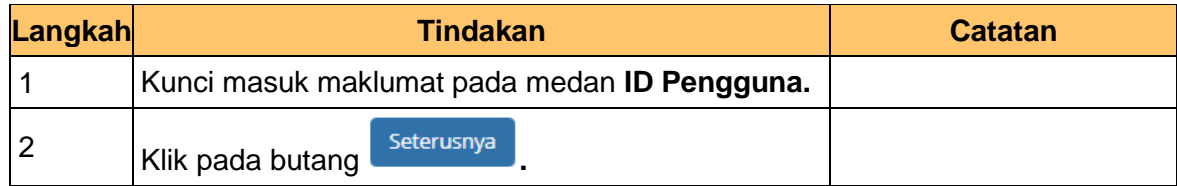

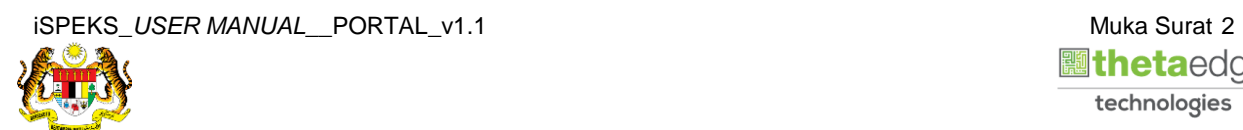

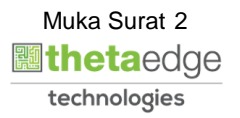

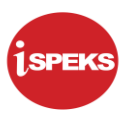

**2.** Skrin **Login - Portal** dipaparkan.

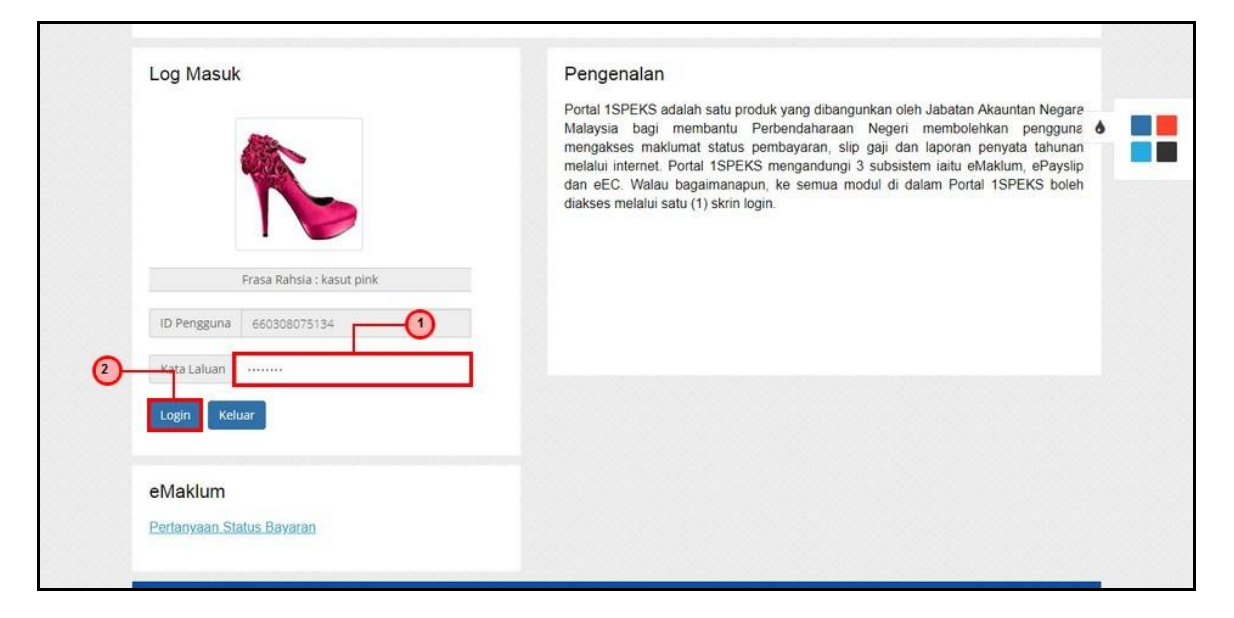

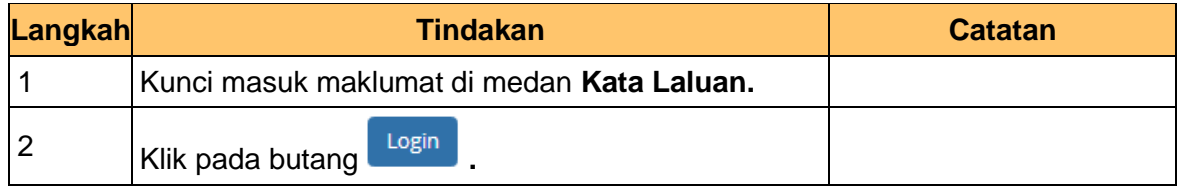

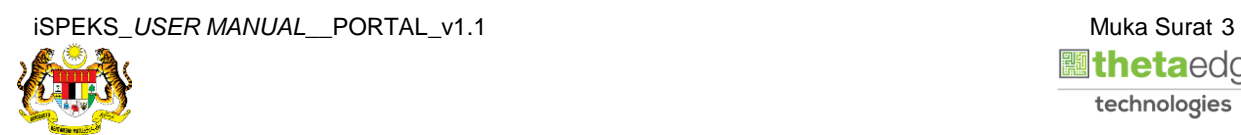

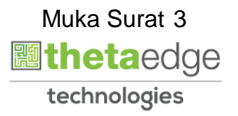

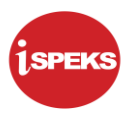

**3.** Skrin *Dashboard* **Sistem Perakaunan Akruan Kerajaan** dipaparkan.

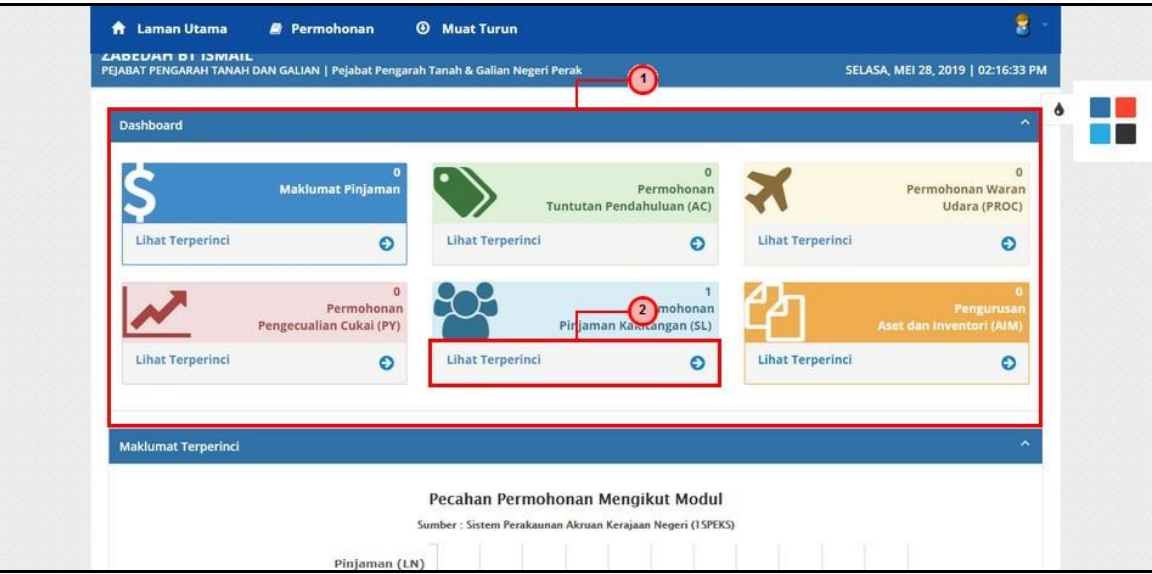

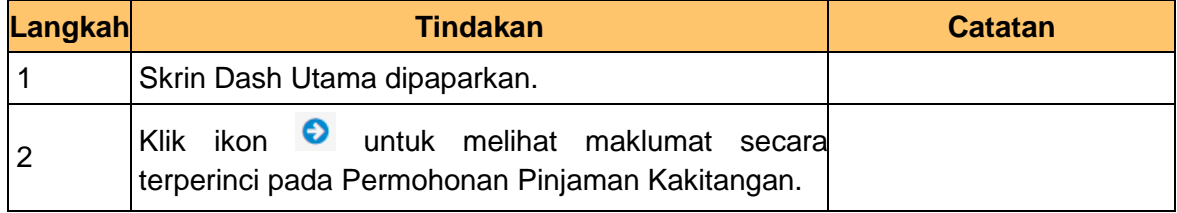

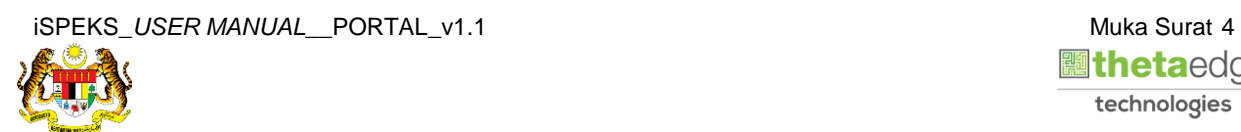

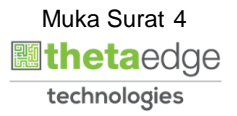

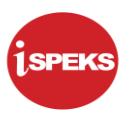

**4.** Skrin **Maklumat Pinjaman Kakitangan (SL)** dipaparkan.

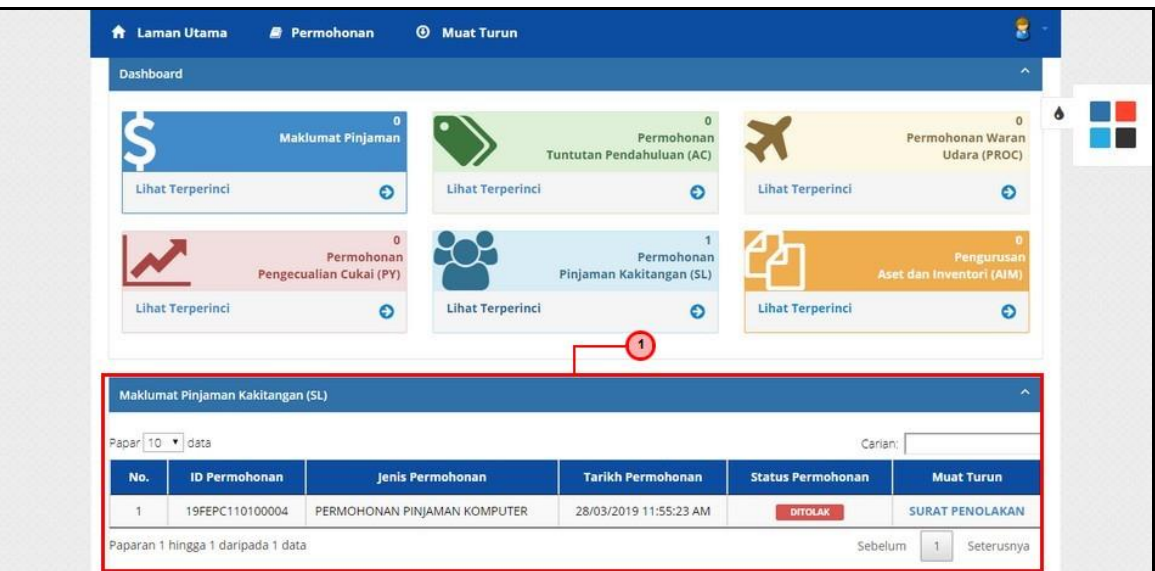

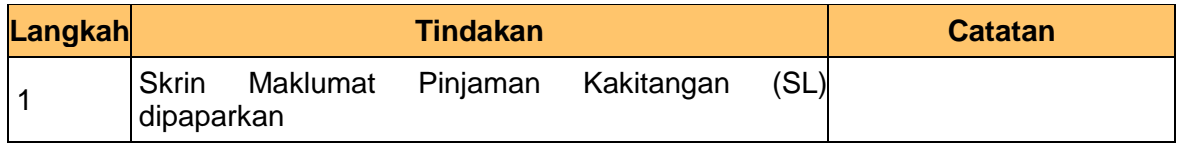

**5.** Skrin **Maklumat Pinjaman Kakitangan (SL)** dipaparkan.

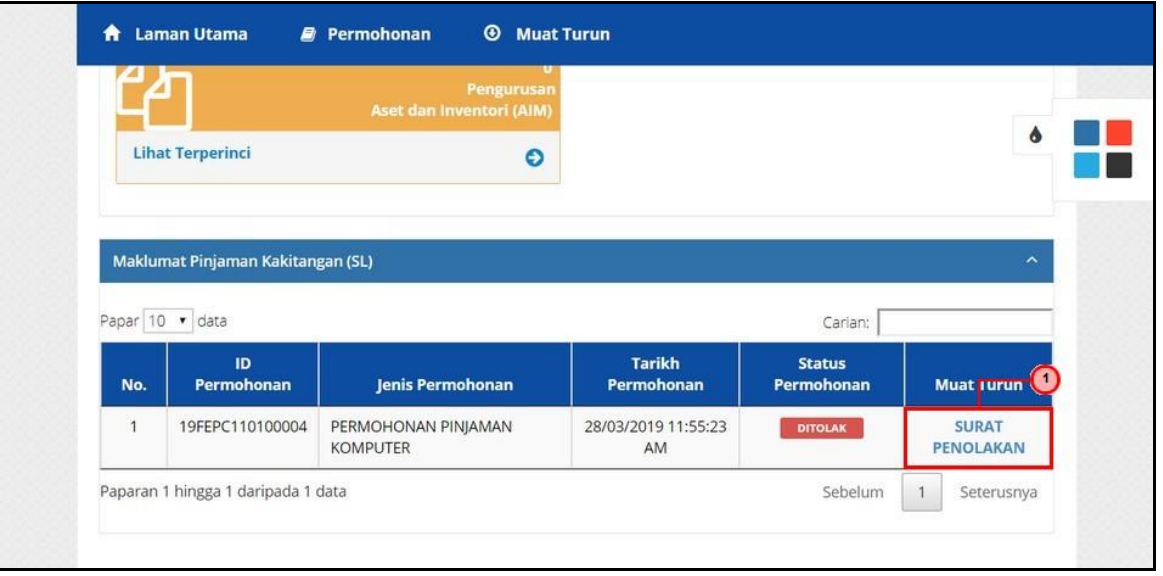

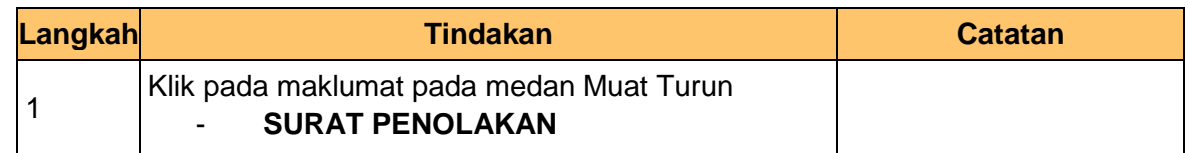

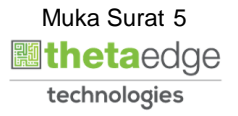

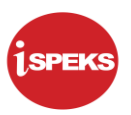

- $\overline{17}$  $0 \pm 6$ **nenolakar** G RUJ.KAMI: TARIKH : 28/05/2019 SURAT PENOLAKAN YB Dato'/Tuan/Puan,<br>PERMOHONAN PINJAMAN KOMPUTER DARIPADA<br>ZABEDAH BT ISMAIL<br>660308075134 **0 名見図** €  $780$  $\Xi$ S V M ⊕ Merujuk kepada surat tuan Bil.<br>di atas.  $dim$ mengenai perkara 2. Dukacita dimaklumkan bahawa permohonan pinjaman bagi pegawai berkenaan tidak<br>dapat dipertimbangkan kerana tidak memenuhi suarat di PEK. PERR. kenada Pekeliling
- **6.** Skrin **Cetak Surat Penolakan Pinjaman** dipaparkan.

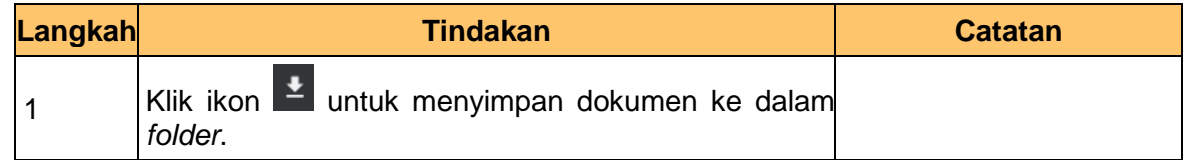

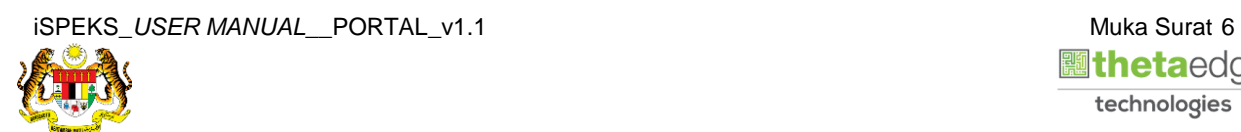

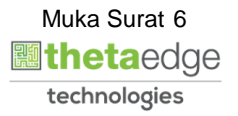

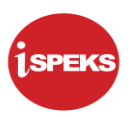

 $0 \leq 6$ nenolakan  $\overline{\mathbf{O}}$ RUJ.KAMI: TARIKH : 28/05/2019 SURAT PENOLAKAN YB Dato'/Tuan/Puan,<br>PERMOHONAN PINJAMAN KOMPUTER DARIPADA<br>ZABEDAH BT ISMAIL<br>660308075134 0<br>0<br>0 Merujuk kepada surat tuan Bil.<br>di atas. dlm. mengenai perkara 2. Dukacita dimaklumkan bahawa permohonan pinjaman bagi pegawai berkenaan tidak<br>dapat dipertimbangkan kerana tidak memenuhi syarat di PEK. PERB. kepada Pekeliling

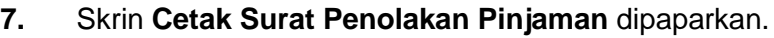

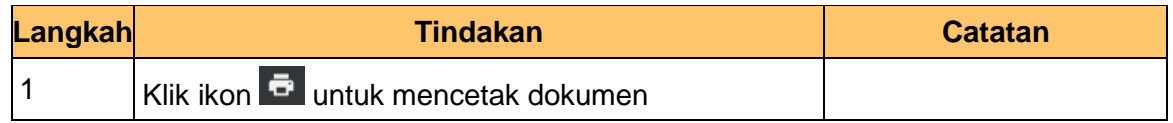

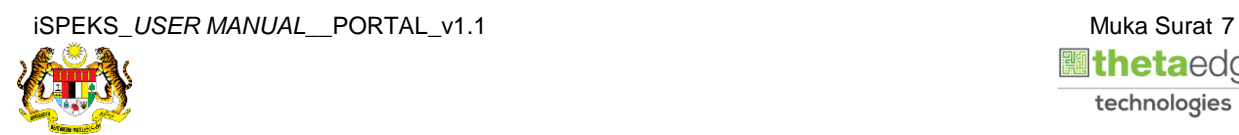

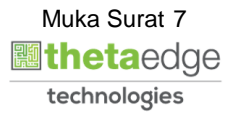